### **BİLGİSAYARA GİRİŞ**

#### **1. Bilgiler geçici olarak hangi bellek üzerinde tutulur?**

- A) Disket
- B) Hard disk
- C) RAM
- D) ROM

#### **2. Aşağıdakilerden hangisi bilgisayarın çalışması için gerekli değildir?**

- A) Giriş ünitesi
- B) İşlem ünitesi
- C) Çıkış ünitesi
- D) Visual Basic

#### **3. Aşağıdakilerden hangisi bir yan bellektir?**

- A) CPU
- B) DISK
- C) RAM
- D) ROM

#### **4. Aşağıdakilerden hangisi donanımın parçası değildir?**

- A) Sürücü
- B) Ekran
- C) Windows
- D) Klavye

#### **5. Kaynak programı makine diline çeviren programa ne ad verilir?**

- A) Derleyici
- B) Yorumlayıcı
- C) Uygulama
- D) Amaç

#### **6. Bilgisayardan görüntüyü izlemek için kullanılan donanım birimlerine ne ad verilir?**

- A) Klavye
- B) Monitör
- C) CDROM
- D) Printer

#### **7. Aşağıdaki belleklerden hangisi daha hızlı çalışır?**

- A) Cd-Rom
- B) Yardımcı bellek

#### (1)

- C) RAM bellek
- D) Flash Bellek

#### **8. Aşağıdakilerin hangisi bilgisayarlar arası iletişimi sağlayan karttır?**

- A) Ethernet k.
- B) SCSI Arabirimi k.
- C) Ses k.
- D) TV ve Radyo k.

### **WINDOWS İŞLETİM SİSTEMİ**

#### **9. Windows'ta Belgeler (Documents) seçeneği nereden boşaltılır?**

- A) Başlat\ Çalıştır (Start\ Run)
- B) Başlat\ Yardım (Start\ Help)
- C) Başlat\ Programlar (Start\ Programs)
- D) Başlat\ Ayarlar\ Görev çubuğu (Start/ Settings/ Taskbar)

# **10. Pencerelerin sağ üst köşesinde bulunan düğmesinin görevi nedir?**

- A) Yardım (Help)
- B) Çalıştır (Run)
- C) Ekranı Kapla(Maximize)
- D) Kapat (Close)

#### **11. Windows altında DOS işletim sistemine geçiş için kullanılan komut aşağıdakilerden hangisidir?**

- A) Donatılar (Accessories)
- B) MS-DOS Komut istemi (MS-DOS Prompt)
- C) Başlangıç (Startup)
- D) Windows Gezgini (Windows Explorer)

### **12. Not Defteri (NotePad) uygulamasında oluşturulan dosyaların uzantısı aşağıdakilerden hangisidir?**

- A) .DOC B) .WRI
- C) .TXT D) .XLS

### **13. Açılan bir pencerenin düğmesine basılır ise ne olur?**

- A) Pencere kapanır
- B) Pencere ekranı kaplar

#### (2)

- C) Pencere görev çubuğunda simge haline gelir.
- D) Pencere aktif hale gecer

#### **14. Denetim masasını (Control Panel) açmak için hangi menü seçenekleri kullanılır?**

- A) Başlat(Start) / Ayarlar (Setting) / Denetim Masası(Control Panel)
- B) Programlar (Programs) / Donatılar(Accessories)
- C) Programlar (Programs) / Başlangıç(Startup)
- D) Programlar (Programs)/ Microsoft Office

#### **15. Paint uygulamasında hazırlanan bir resim bu uygulamanın hangi komutu ile Masaüstü zeminine duvar kâğıdı olarak döşenebilir?**

- A) Dosya / Duvar Kâğıdı Olarak Ayarla (File/ Set as Wallpaper)
- B) Düzen / Tümünü Seç (Edit / Select All)
- C) Dosya / Farklı Kaydet (File/ Save As...)
- D) Hiçbiri

#### **16. Silinen öğeler nereye alınır?**

- A) Bilgisayarım (My Computer)
- B) Gelen Kutusu (Inbox)
- C) Geri Dönüşüm Kutusu (Recycle Bin)
- D) Microsoft Network

#### **17. Windows için aşağıdakilerden hangisi doğrudur?**

- A) Bir programlama dilidir
- B) Bir işletim sistemidir
- C) Virüs temizleme programıdır
- D) Veri tabanıdır

#### **18 Sisteme printer eklemek için hangi bölüm kullanılmalıdır?**

- A) Ayarlar/ Ağ Bağlantıları(Settings/ Network Connections)
- B) Ayarlar/ Yazıcılar (Settings/ Printers)
- C) Ayarlar/ Görev Çubuğu (Settings/ Taskbar)
- D) Programlar/ Windows Gezgini (Programs/ Windows/ Explorer)

# **19. Yandaki düğmenin anlamı aşağıdakilerden hangisidir?**

- A) Klasör Seçenekleri
- B) Görünümler
- C) Özellikler
- D) Tam ekran

#### **20. Herhangi bir dosya veya dizini diskete kopyalamak için aşağıdaki seçeneklerden hangisi kullanılır?**

A) Dosya Menüsü-Kopyala-Disket A

(3)

- B) Düzen Menüsü-Gönder-Disket A
- C) Fare sağ düğme-Gönder-Disket A
- D) Görünüm Menüsü -Kopyala-Disket A

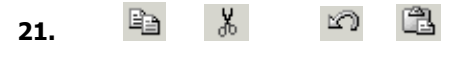

 I II III IV  **Yukarıdaki simgelerden hangisi Kopyala komutuna aittir?** 

- A) I
- B) II
- C) III
- D) IV

#### **22. Büyük harfle A yazmak için aşağıdaki tuşlardan hangisi kullanılmalıdır?**

- A) ALT+A
- B) ALTGR+A
- C) SHIFT+A
- D) CTRL+A

#### **23. Disk birleştirici ile ilgili verilen bilgilerden hangisi yanlıştır?**

- A) Başlat-Programlar-Donatılar-Disk birleştirici tıklanarak bu uygulama çalıştırılır.
- B) Sabit disk üzerinde dosyaları kopyalama, taşıma ve silme işlemleri sonucunda boşluklar oluşur. Disk birleştirici bu boşlukları ortadan kaldırır.
- C) Dosyaların parçalarını bir araya toplamak ve dosyaların arasındaki boşlukları ortadan kaldırarak, sabit disk veya disket üzerindeki dosyaları düzenlemek için bu program kullanılır
- D) Disk birleştiricisini kullanarak dosyaların birleştirilmesi sonucunda bilgisayar biraz daha hızlanacaktır

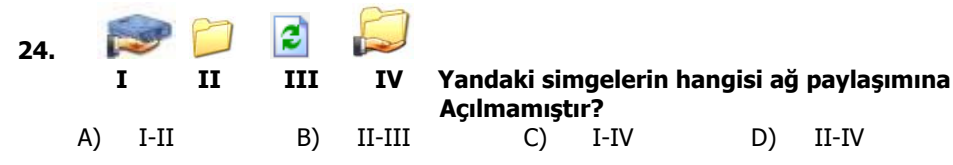

#### **25. Herhangi bir yardımcı tuşa gerek kalmadan sürekli büyük yazma imkânı sağlayan tuş hangisidir?**

- A) Caps Lock
- B) Shift
- C) Tab
- D) Num Lock

#### **26. CTRL+V Kısa yol tuşunun görevi nedir?**

A) Seçili olan nesneleri yapıştırır

- B) Seçili olan nesneleri taşır
- C) Seçili olan nesneler hafızaya alır
- D) Seçili olan nesneleri siler

#### **27. Masa üstündeki Belgelerim Klasörü görüntülenmemesi için izlenen yol aşağıdakilerden hangisidir?**

- A) Görüntü Özellikleri\Masa Üstü\Masa üstünü Özelleştir\Belgelerim Klasörü işaretlenmez
- B) Araçlar\Klasör Seçenekleri\Görünüm\Her bir klasörün görünüm ayarlarını anımsa işaretlenmez
- C) Araçlar\Klasör Seçenekleri\Görünüm\Adres Çubuğunda Tam Yolu Görüntüle **isaretlenmez**
- D) Araçlar\Klasör Seçenekleri\Görünüm\Klasör Penceresini Ayrı İşlemde Başlat işaretlenmez

#### **28. Bilgisayar açık durumda iken çalışma yapıldığı anda ekran koruyucusunun devreye girmesi için ayarlar nereden yapılamaz?**

- A) Masa üstündeyken Mouse'un sağ düğmesi / özellikler
- B) Masa üstündeyken Mouse'un sağ düğmesi / Yeni / kısa yol
- C) Başlat / Ayarlar / Denetim masası / Görüntü
- D) Bilgisayarım / Denetim masası / Görüntü
- **29. Windows Gezgininde (Windows Explorer) iken Görünüm-Ayrıntılar (View/ Details) seçeneği seçildiğinde nesnelere ait hangi bilgi liste içerisinde yer almaz?** 
	- A) Adları
	- B) İçerikleri
	- C) Türleri
	- D) Değiştirilme tarihleri
- **30. Başlat (Start) menüsüne yeni bir seçenek eklemek için hangi işlemler takip edilmelidir?** 
	- A) Başlat/ Ayarlar/ Görev çubuğu (Start/ Settings/ Taskbar)
	- B) Başlat/ Ayarlar/ Durum çubuğu (Start/ Settings/ Status Bar)
	- C) Başlat/ Ayarlar / Araç çubukları (Start/ Settings/ Toolbars)
	- D) Başlat / Programlar/ Donatılar (Start/ Programs/ Accessories)

#### **31. Word Pad programında bir belgeyi kaydetmek için hangi menü kullanılır?**

- A) Ekle
- B) Düzen
- C) Görünüm
- D) Dosya

#### **32. Windows ortamında silinen dosyalar nerede saklanır?**

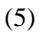

- A) Run (Çalıştır)
- B) Recycle Bin(Geri Dönüşüm Kutusu)
- C) Control Panel(Denetim Masası)
- D) Find (Bul)

#### **33. Windows Explorer (Windows Gezgini) ortamında bir dosyayı seçtikten sonra Edit/ Copy (Düzen/ Kopyala) seçeneğinin görevi aşağıdakilerden hangisidir?**

- A) Seçili dosyayı istenilen alana taşır.
- B) Dosyanın bir kopyasını Recycle Bin 'e (Geri Dönüşüm Kutusu) atar.
- C) Dosyanın bir kopyasını almamızı sağlar.
- D) Hiçbiri

### **34. Yandaki masaüstü öğesinin görevi nedir?**

A) Bilgisayarım B) Belgelerim

- 
- C) Geri dönüşüm kutusu D) Internet Explorer

#### **35. Belgeler (Document) klasörünün işlevi nedir?**

- A) En son çalışan belgelerin kısayollarını içerir
- B) Bütün belgelerin kısayollarını içerir.
- C) Sadece Word belgelerini içerir.
- D) Sadece Excel belgelerini içerir.

#### **36. Bir klasörü gizlemek için aşağıdaki yöntemlerden hangisi geçerlidir?**

- A) Klasör seçilir / Sağ tuş / Araştır
- B) Klasör seçilir / Sağ tuş / Paylaşım
- C) Klasör seçilir / Sağ tuş / Özellikler
- D) Klasör seçilir / Sağ tuş / Gönder

**37. Baslat**  $E$   $\theta$   $\theta$   $\theta$ 

**Yukarıdaki (Hızlı Başlat)** 

#### **simgeleri eklemek veya kaldırmak için aşağıdaki seçeneklerden hangisi kullanılmalıdır?**

- A) Masaüstünde sağ tuş Özellikler
- B) Dosya menüsü Özellikler
- C) Görev Çubuğu sol tuş Özellikler
- D) Görev Çubuğu sağ tuş Araç Çubukları

#### **38. Microsoft Word uygulamasını başlatmanın yolu aşağıdakilerden hangisidir?**

- A) Başlat Programlar Microsoft Word
- B) Başlat Ayarlar Microsoft Word
- C) Başlat Programlar Donatılar Microsoft Word
- D) Başlat Ayarlar Denetim Masası Microsoft Word

#### **39 . Aşağıdakilerden hangisi rakamları arttırıp azaltmak için kullanılır?**

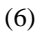

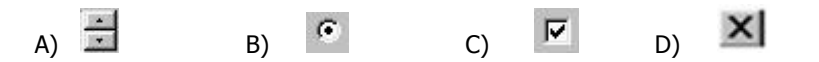

- **40. Windows Gezgininde iken bir diske ait etiket ismini değiştirmek için hangi komut dizisi kullanılır?** 
	- B) Görünüm /Simgeleri sırala(View / Arrange Icons)
	- A) Düzen / Diğerlerini Seç(Edit / Invert Selection)
	- C) Düzen / Özellikler/ Genel ( File / Properties/ General)
	- D) Dosya / Ad Değiştir (File / Rename)
- **41. Bir pencerede sıralı birden çok dosyayı seçebilmek için hangi yardımcı tuş kullanılır?** 
	- A) Alt Gr
	- B) Ctrl
	- C) Shift
	- D) Caps Lock
- **42. Windows'un zemin renginin ve diğer renklerinin ayarlandığı bölüm hangisidir?** 
	- A) Windows Gezgini
	- B) Pano Görüntüleyici
	- C) Wordpad
	- D) Denetim Masası

# **43. Araç çubuğu (Toolbar) üzerindeki düğmesinin görevi nedir?**

- A) Yapıştırma Yapar
- B) Simgeler(Icons).
- C) Kopyalama yapar.
- D) Taşıma yapar.

#### **44. Yardım bilgileri hangi tuşa basınca çıkar?**

- A) F3
- B) F4
- C) F10
- D) F1

**45. Düğmesi ile aynı işlevi yapan tuş kombinasyonu hangisidir?** 

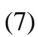

- A) Esc
- B) Ctrl+Esc
- C) Alt+F4
- D) Alt+Tab
- **46. Geri dönüşüm kutusunda bulunan herhangi bir dosyayı silindiği yere geri almak için hangisi kullanılır?** 
	- A) Dosya Seçilir ağ düğme Geri al
	- B) Dosya Seçilir Düzen Geri al
	- C) Dosya Menüsü Gönder
	- D) Dosya Seçilir Sağ düğme Geri Yükle
- **47. Aşağıdakilerden hangisi Windows Gezgininde (Windows Explorer) iken ardışık olmayan birden fazla dosya seçimi için mouse ile birlikte kullanılan tuştur?** 
	- A) CTRL
	- B) ESC
	- C) F8
	- D) F9

**48. Kullanıcının HDD(Sabit Disk) üzerinde oluşturduğu odacıklara ne ad verilir?** 

- A) Klasör
- B) Belgelerim
- C) Karakter
- D) Bilgisayarım

**49. Yukarıdaki çubuğun adı nedir?** 

- A) Durum Çubuğu
- B) Başlık Çubuğu
- C) Menü Çubuğu
- D) Yatay Kaydırma Çubuğu

#### **50. Windows'ta Fare – Klavye – Sistem – Program Ekle / Kaldır vb. gibi uygulamaların yer aldığı bölüm aşağıdakilerden hangisidir?**

- A) Windows Gezgini
- B) Bilgisayarım simgesi
- C) Geri Dönüşüm Kutusu
- D) Denetim Masası

(8)

#### **51) Windows'ta Film veya müzik dosyaları hangi programla çalıştırır?**

- A) Windows Media Player B) Ses Denetimi
- C) Ses Kaydedicisi D) Ses Değiştirici
- 

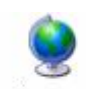

Bölge ve Dil

#### **52. Yandaki Denetim Masası öğesi olan Bölge ve Dil Seçenekleri ne işe yarar?**

- A) Bilgisayarımızın para birimi, saat tarih biçimi gibi özelliklerini ayarlayabiliriz.
- B) Bilgisayarımızın ekran renklerini ayarlayabiliriz
- C) Bilgisayarımızın Görüntü kalitesini ayarlayabiliriz
- D) Internet'e bağlanabiliriz

## $\Omega$

#### **53. Yandaki simgenin anlamı aşağıdakilerden hangisidir?**

- A) Yeni belge aç
- B) Bilgisayarı kapat
- C) Denetim masası
- D) Oturumu kapat

#### **54. Windows'ta bir doya ya da klasöre en fazla kaç karakterlik isim verilebilir?**

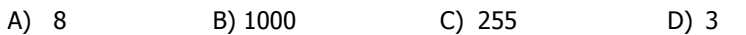

#### H Basiat 8 6 % 9 **55.**

#### **Yukarıdaki görünüme göre simgelerin isimleri hangisinde doğru verilmiştir?**

- A) Internet Explorer Masaüstünü Göster Winamp Media Player
- B) Masaüstünü Göster Internet Explorer Media Player Winamp
- C) Winamp Media Player Internet Explorer Masaüstünü Göster
- D) Media Player Internet Explorer Masaüstünü Göster Winamp

### **56.** Internet Explorer penceresinde yukarıdaki menünün görevi **nedir?**

- A) Sık kullanılan belgelere ulaşmayı sağlar.
- B) Sık kullanılan web adreslerine ulaşmamızı sağlar.
- C) Giriş sayfasının açılmasını sağlar
- D) Sayfanın yenilenmesini sağlar.

#### **57. Dosyaları gizlemek / göstermek için aşağıdaki seçeneklerden hangisini çalıştırmalıyız?**

A) Denetim Masası – Bölge ve Dil Seçenekleri – Diller – Tüm Dosyaları Göster

#### (9)

- B) Denetim Masası Klasör Seçenekleri Görünüm
- C) Denetim Masası Klavye / Hız– Görünüm
- D) Denetim Masası Klasör Seçenekleri / Genel

### **58. Başlat düğmesinin hemen sağında yer alan (kare içine alınmış) hızlı başlat düğmesinin işlevi vedir?**

- A) Denetim masasını açar
- B) Internet Gezginini açar
- C) Özel bir programa ait hızlı başlatma kısayoludur.
- D) Masaüstünü gösterir.

#### **WORD**

#### **59. Araç çubuğu üzerindeki yazıcı simgesi hangi görevi gerçekleştirir?**

- A) Baskı ön izleme
- B) Belgeyi yazıcıya yollar
- C) Rapor hazırlar
- D) Sayfa düzenini sağlar

#### **60. Yandaki ifadenin tanımı nedir?**

- A) Bilgi sola dayalı
- B) Bilgi sağa dayalı
- C) Bilgi ortalanmış
- D) Paragraf ayarı yapılmış

# **61. Yanda verilen simge için aşağıdakilerden hangisi hatalıdır?**

- A) Çizgi kalınlığı tanımlanabilir
- B) Çizgi biçimi tanımlanabilir (tek, çift gibi)
- C) Çizgi rengi tanımlanamaz
- D) Çizgi için ok eklenebilir

#### **62. Aşağıdakilerden hangisi sayfa yapısı seçeneği ile tanımlanamaz?**

- A) Soldan bırakılacak boşluk
- B) Sağdan bırakılacak boşluk
- C) İki yana hizalama
- D) Üstten bırakılacak boşluk

#### **63. Yapılan en son işlemi geri almak için aşağıdaki kısa yol tuşlarından hangisi kullanılmalıdır?**

#### (10)

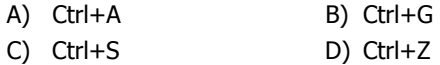

#### **64. Ctrl + Home tuşunun işlevi aşağıdakilerden hangisidir?**

- A) Belgenin başına gider
- B) Belgenin sonuna gider
- C) Paragraf başına gider
- D) Paragraf sonuna gider

# **65. Yukarıdaki simgenin anlamı nedir?**

- A) Çizgi biçim ve kalınlığı
- B) Çizgi biçimi
- C) Çizgi kalınlığı
- D) Çizgi rengi
- **66. Word Sözlük Dosyası tarafından tanınmayan bir ifade için aşağıdakilerden hangisi doğrudur?** 
	- A) İfade sözlüğe eklenebilir
	- B) İfade düzeltilmeden geçilebilir
	- C) İfade istenirse altı çizili olarak gösterilebilir
	- D) Yukarıdakilerin hepsi doğru.

#### **67. Aksi belirtilmedikçe Durum Çubuğu üzerinde aşağıdaki bilgilerden hangisi görüntülenemez?**

- A) Sayfa numarası
- B) Toplam sayfa adedi
- C) Bölüm numarası
- D) Scroll Lock tuşu için On/ Off durumu

#### **68. Aktif bir dosyaya başka bir dosya eklemeye yarayan komut aşağıdakilerden hangisidir?**

- A) Dosya/ Aç
- B) Düzen/Özel Yapıştır
- C) Düzen/Bağlantılar
- D) Ekle/Dosya

# **69. Yukarıdaki simgenin işlevi aşağıdakilerden hangisidir?**

#### (11)

- A) Yazım hatalarını kontrol et
- B) Formül hatalarını kontrol et
- C) Anlam hatalarını kontrol et
- D) Hiçbiri

#### **70. Kayıtlı olan dosyayı açmak için aşağıdakilerden hangisi kullanılır?**

- A) Dosya Menüsü Aç
- B) Düzen Menüsü Aç
- C) Biçimlendirme Araç Çubuğundan  $\mathbb{E}$
- D) Hiçbiri

#### **71. Aşağıdakilerden hangisi ile en son yapılan işlem iptal edilmiş olur?**

- A) Ctrl  $-Z$
- B) Düzen Menüsü Geri Al
- C) Standart Araç Çubuğundan simgesi
- D) Hepsi

**72. Aşağıdakilerden hangisi Çizim Araç Çubuğu öğelerinden değildir?**

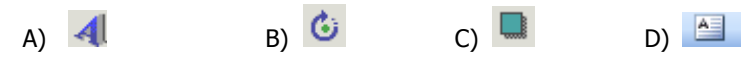

#### **73. Seçili olan yazıyı Kalın yazdırmak için hangi düğme kullanılmalıdır?**

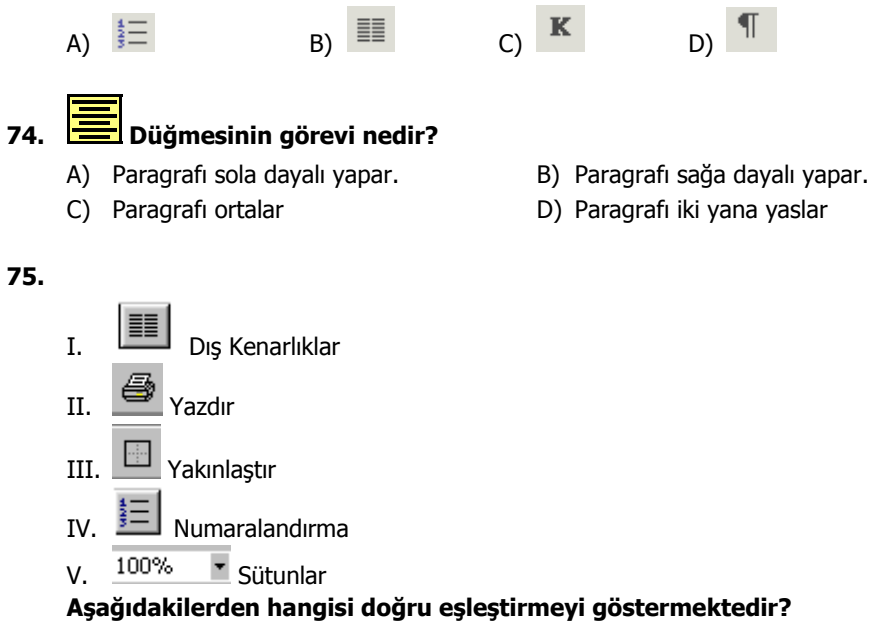

A)  $I - II$ 

#### (12)

- $B)$  I II III
- C)  $I II V$
- D) II IV

#### **76. Sayfanın görünüm oranını değiştirmek için aşağıdakilerden hangisi kullanılır?**

- A) Dosya Sayfa yapısı Yakınlaştır
- B) Görünüm Yakınlaştır
- C) Düzen Yakınlaştır
- D) Biçim Otomatik biçim

#### **77. Belge içerisindeki karakter, satır, kelime vb. gibi bilgileri saymayı sağlayan komut Aşağıdakilerden hangisidir?**

- A) Araçlar/Dil
- B) Araçlar/Sözcük Sayımı
- C) Biçim/sütunlar
- D) Biçim/Biçem

#### **78. Biçim /sütunlar seçeneği ile aşağıdakilerden hangisi yapılamaz?**

- A) Sayfayı sütunlara ayırma ve sütunlar arası çizgi koyma işlemleri yapılabilir
- B) Her sütunun genişlik ve aralık ayarları yapılabilir
- C) Eşit sütun genişliği tanımlanabilir
- D) Sütunlar için sekme noktaları tanımlanabilir

#### **EXCEL**

#### **79. =TOPLA(A1:A3) formülünün açılımı nedir?**

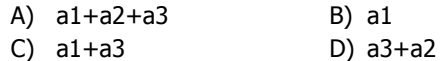

**80.** =SOLDAN("BİLGİSAYAR";3)

=LEFT ("BİLGİSAYAR";3) **işlevinin sonucu aşağıdakilerden hangisidir?**

- A) BİLGİSAYAR B) BİLGİ
- C) SAYAR D) BİL

#### **81. Araçlar/Seçenekler/ Görünüm komut dizisinin yaptığı görev nedir?**

- A) Kılavuz çizgilerinin kopyalanmasını sağlar
- B) Kılavuz çizgilerinin görünmesini sağlar
- C) Cetvelin silinmesini sağlar
- D) Hiçbiri.
- **82. Bir hücre grubu fare ve Ctrl tuşları kullanılarak sürüklenir ve bırakılırsa yapılan işlem nedir?**

#### (13)

- A) Sürükleme
- B) Taşıma
- C) Kopyalama
- D) Silme

**83.** 

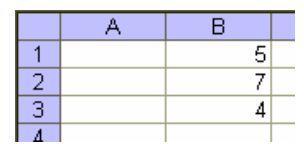

#### **B1,B2 ve B3 hücrelerindeki sayıların toplamını B4 hücresine yazdırmak için aşağıdakilerden hangisi kullanılmalıdır?**

- A) =Topla(B1:B3)
- $B) = Topla(A1:A3)$
- $C) = Topla(B1:B4)$
- D) =Topla(A1:B4)

#### **84. Bir çalışma sayfasına ait düzenlemeler ile ilgili olarak aşağıdakilerden hangisi yapılamaz?**

- A) Çalışma sayfasına isim verilebilir
- B) Çalışma sayfası gizlenir.
- C) Çalışma sayfası ayrı bir dosya olarak saklanabilir.
- D) Çalışma sayfasındaki veriler için hazır biçimler kullanılabilir.

#### **85. Dosya menüsündeki Kapat seçeneğinin Tümünü Kapat şekline dönüşmesi için menü ile beraber aşağıdaki kısayol tuşlarından hangisi kullanılmalıdır?**

- A) Ctrl
- B) Alt
- C) Shift
- D) Tab
- **86.** =EĞER(D4>90;"GEÇTİ"; "KALDI") **fonksiyonunda GEÇTİ yazabilmesi için D4 kaç olmalıdır?** 
	- A) 19
	- B) 90
	- C) 98
	- D) 60
- **87.** =SOLDAN("BAKANLIK";3) =LEFT("BAKANLIK";3) **formülünün sonucu nedir?** 
	- A) KAN
	- B) BAK
	- C) KIL
	- D) KAB
- **88. Düzen Sil komutu hangisini silemez?**

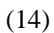

- A) Tam satır
- B) Tam sütun
- C) Tablo
- D) Hücre

#### **89. =Mak(21;34;3;89;46) işleminin sonucu nedir?**

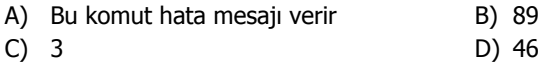

- **90.** =Eğer(A3<50;"Orta"; Eğer(A3<75; "İyi"; "Pekiyi"))))) **komut satırı A3 hücresinde 67 değeri varken hangi sonucu verir?** 
	- A) Hata mesajı verir
	- B) Hücre içinde İyi yazar
	- C) Hücre içinde Orta yazar
	- D) Hücre içinde Pekiyi yazar

#### **91. Düzen/ Özel yapıştır/ Biçimleri komut dizisinin görevi değildir?**

- A) Hücre içeriğini biçimi (Formatı) ile birlikte yapıştırır.
- B) Hücre formatını yapıştırır.
- C) Sadece hücre içeriğini yapıştırır.
- D) Hücre içeriğini bağlantılı yapıştırır.

#### **92. Düzen/ Sil/ Tüm Sütun seçeneğinin görevi aşağıdakilerden hangisidir?**

- A) Çalışma sayfasına satır eklemeyi sağlar.
- B) Çalışma sayfasından sütun silmeyi sağlar, silinen sütunun yeri boş kalır.
- C) Hücreleri sola öteleyerek sütun siler.
- D) Hücreleri yukarı öteleyerek satır siler.

#### **93. A1 hücresinde ATATÜRK ifadesi var, A2 hücresine A1 hücresini kullanarak ATA kelimesini yazdırmak istersek aşağıdaki fonksiyonlardan hangisi kullanılır?**

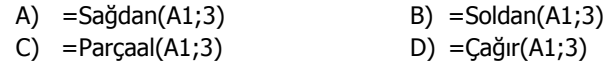

#### **94. İki metni birleştiren formül aşağıdakilerden hangisidir?**

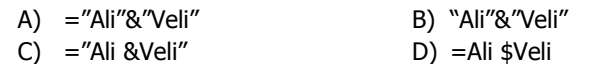

#### **95. =TAMSAYI(13,76) fonksiyonu sonucunda hangi değer üretilir?**

- A) 13 B) 13,8 C) 14 D) 14,00
- **96. Farenin ekrandaki işareti hangi anlamı taşır?**

#### (15)

- A) Çerçeve boyutlandırma
- B) Simgelerin çalıştırılması durumu
- C) Satır Kolon genişlik ayarlanması
- D) Hücre işaretlenmesi

### **97. A5 hücresi aktifken düğmesine basıldığında hangi değer elde edilir?**

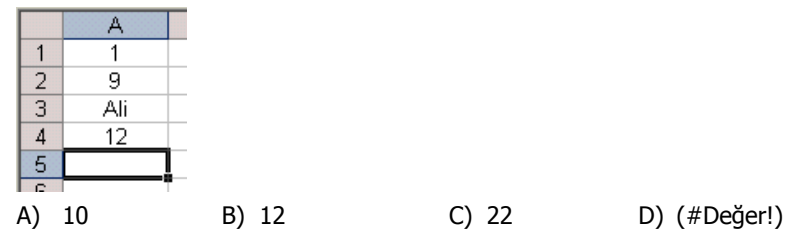

#### **98. Açık olan belgelerin hepsini ekrana yerleştirmek için hangi menü kullanılır?**

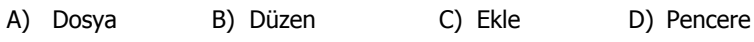

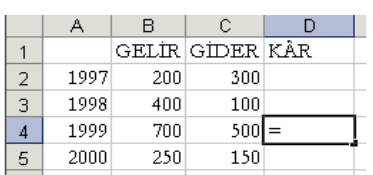

**99. Yukarıdaki tabloda 1999 yılına ait kâr'ı veren D4 hücresindeki formül aşağıdakilerden hangisidir?** 

A)  $= B4 - C4$  B)  $= Topla(B4/C4)$ C)  $= Topla(B4*C4)$  D)  $B4 - CA$ 

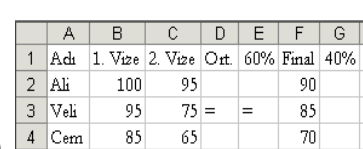

100. <sup>4 Cem</sup> <sup>85</sup> <sup>65</sup> 1 <sup>70</sup> Yukarıdaki tabloda Veli'nin ortalamasının

#### **%60'ını veren formül aşağıdakilerden hangisi olamaz?**

- A) =D3\*60/100
- B)  $=$  D3 $*$ 60%
- $C) =D3*0,6$
- D)  $=D3*%60$
- **101. Birden fazla hücreyi birleştirip verileri ortalayan simge aşağıdakilerden hangisidir?** 
	- 镖 A) B) 国
		-

#### (16)

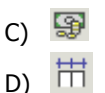

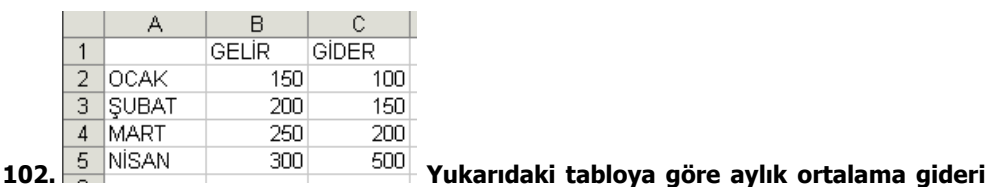

#### **veren formül aşağıdakilerden hangisidir?**

- A) =ortalama(B2:B5)
- B) =ortalama(C2:C5)
- C) =ortalama(C2;C5)
- D) =ortalama(B2;B5)

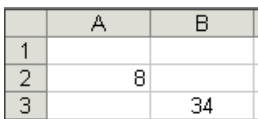

**103. Yandaki tabloda 8 ile 34 rakamlarının toplamını veren formül aşağıdakilerden hangisidir?** 

- A) =A2:B3
- $B) = A2+B3$
- $C$ ) = A2;B3
- $D) = A3..B2$

#### **104. Çalışma sayfasını silmek için kullanılan menü aşağıdakilerden hangisidir?**

- A) Biçim B) Düzen C) Ekle D) Veri
- **105. Excel uygulamasının standart yazı tipini ve boyutunu ayarlamak için Kullanılan yol aşağıdakilerden hangisidir?** 
	- A) Araçlar Seçenekler Görünüm
	- B) Araçlar Seçenekler Hesaplama
	- C) Araçlar Seçenekler Düzen
	- D) Araçlar Seçenekler Genel

#### **106. Excel'de grafik oluşturmak için kullanılan menü aşağıdakilerden hangisidir?**

- A) Ekle
- B) Görünüm
- C) Düzen
- D) Veri
- **107. E6 hücresindeki sayıdan E4 hücresinde bulunan sayıyı çıkartıp sonucu ikiye bölen formül aşağıdakilerden hangisidir?** 
	- A)  $=$   $E6 E4/2$

#### (17)

- B)  $=(E6 E4)/2$
- C)  $=(E6 E4): / 2$
- D) =(E6:E4)/2

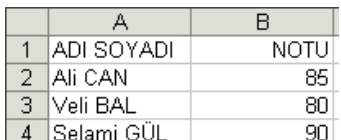

- **108. Yukarıdaki tabloda notların ortalamasını veren formül aşağıdakilerden hangisidir?** 
	- A)  $=(A1+B1+C1)/3$
	- B) =(B1+C1+D1)/3
	- C) =(B1+B2+B3)/3
	- D) =TOPLA(B2:B4)/3

#### **109. A5 hücresindeki ANKARA yazısı ile C3 hücresindeki BAŞARI yazısını A3 hücresinde birleştiren formül hangisidir?**

- A) =Birleştir(A5;" ";C3)
- B) =Birleştir(A5" "C3)
- C) Birleştir(A5;" ";A3)
- D) Birleştir(A5;" ";C3)

#### **110. Aşağıdakilerden hangisi A5 hücresi ile A22 hücresi arasında yer alan verileri toplayan doğru formüldür?**

- A) =Topla(A5;A22)
- B) =TOPLA(A5;A22)
- $C) = TOPLA(45; B22)$
- D)  $=$ Topla(A5:A22)

### **111. Bir Excel çalışma sayfasında kaç satır bulunur?**

- A) 255
- B) 256
- C) 65536
- D) 6555

# **112. Yandaki şekilde görülen düğmenin ismi aşağıdakilerden hangisidir?**

- A) Yüzde
- B) Para Birimi
- C) Ondalık Azalt
- D) Ondalık Artır

## **113. Yandaki şekilde görülen düğme aşağıdaki işlemlerden hangisini yapar?**

- A) Excel programında kullanılan fonksiyonları gösterir.
- B) Sayıların toplanmasını sağlar.
- C) Formül kopyalamak için kullanılır.

D) Sayıların ortalamasını buldurur.

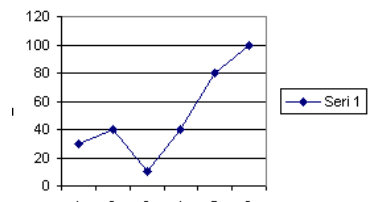

**114. Yukarıdaki grafik için gereken değerler, aşağıdaki şıklardan hangisinde doğru olarak verilmiştir?** 

- A) 30, 70, 10, 80, 100,120
- B) 30, 40, 20, 80, 80,100
- C) 30, 40, 10, 80, 100,120
- D) 30, 40, 10, 40, 80,100

#### **115. Excel'de formüle başlarken hangi işaret kullanılır?**

A) ( ) B) = C) \* D) /

- **116. Sütun genişliğini verileri tam sığdıracak boyuta getirmek için yapılması gereken aşağıdakilerden hangisidir?** 
	- A) Düzen En Uygun Genişlik
	- B) Sağdan Hizalamak
	- C) Biçim Sütun En uygun genişlik
	- D) Biçim Boyacısı
- **117. Elektronik Tablolama Programı dosyasının A1 hücresinde yazılı olan**  =TOPLA(A5:B10) **alanındaki işlevi C1 hücresine taşıdığınızda işlevin alan adresi aşağıdakilerden hangisine dönüşür?** 
	- A) Hiçbir değişiklik olmaz işlev =TOPLA(A5:B10) olarak kalır
	- B) İşlev =TOPLA(C5:D10) olarak değişir
	- C) İşlev =TOPLA(C5:C10) olarak değişir
	- D) İşlev =TOPLA(B5:C10) olarak değişir

#### **118. Aşağıdaki karakterlerden hangisi Excel de eşit değildir anlamına gelir?**

- A) ・
- $B)$  ><
- $C$ )  $\lt$

#### (19)

 $D)$  >=

### **119. Aşağıdakilerden hangisi sayfa2 sayfasından A3 hücresinin değerini getirir (kopyalar)?**

- A) =Sayfa2!A3
- B) =Sayfa2!
- C) =Sayfa2A3
- D) =A3Sayfa2

## **120. Yanda görülen resimdeki düğmeler aşağıdaki seçeneklerden hangisinde doğru olarak sıralanmıştır?**

- A) Simge, Artan oranda sıralama, Azalan oranda sıralama, Grafik sihirbazı, Çizim araç çubuğu göster.
- B) Otomatik Toplam, Artan oranda sıralama, Azalan oranda sıralama, Grafik sihirbazı, Çizim araç çubuğu göster.
- C) Simge, Azalan oranda sıralama, Artan oranda sıralama, Grafik sihirbazı, Çizim araç çubuğu göster.
- D) Otomatik Toplam, Azalan oranda sıralama, Artan oranda sıralama, Çizim araç çubuğu göster, Grafik sihirbazı.

(20)

2. BÖLÜM

LINUX İŞLETİM SİSTEMİ

(21)

### **BİLGİSAYARA GİRİŞ**

### **1. Aşağıdakilerden hangisi işletim sistemini ifade eder?**

 A) Yazılan kaynak programı makina diline çevirmek için kullanılır.

- B) Bir problemin çözümü için hazırlanan programdır.
- C) Bilgisayar ile kullanıcı arasındaki iletişimi sağlar.

D) Bilgilerin kalıcı olarak depo edilmesini sağlar.

#### **2. Internete erişim sağlamak için aşağıdakilerden hangisi kesinlikle bulunmalıdır?**

- A ) Grafik Kartı B ) Ses Kartı
	-
- C ) USB Giriş D) Modem

#### **3. Aşağıdakilerden hangisi sadece giriş amaçlı kullanılır?**

- A ) Işıklı Kalem B ) USB Disk
- 
- C ) Ram Okuyucu D ) Flash Disk

#### **4. Bilgilerin manyetik ortamda bulundukları adrese hangi isim verilir?**

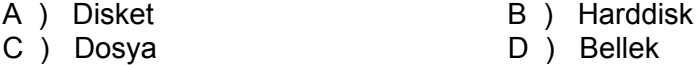

#### **5. Aşağıdakilerden hangisinin bilgiye erişim hızı diğerlerinden yüksektir?**

- A ) Slot B ) FDD
- D ) Flash Disk

### **6. Aşağıdakilerden hangisi doğrudan çalışabilir bir dosya türüdür?**

- A ) Belge. BAT B ) Belge. XLS
- C ) Belge. BMP D ) Belge. DOC

### **7. Aşağıdakilerden hangisi bir yan bellek değildir?**

- A ) USB Disk
- B ) Hard DISK
- C ) RAM
- D ) Floppy Disk

#### **8. Aşağıdakilerden hangisi ekran kartıdır?**

A ) ALU B ) Agp C ) RamKart D ) Cpu

(22)

### **LINUX İŞLETİM SİSTEMİ**

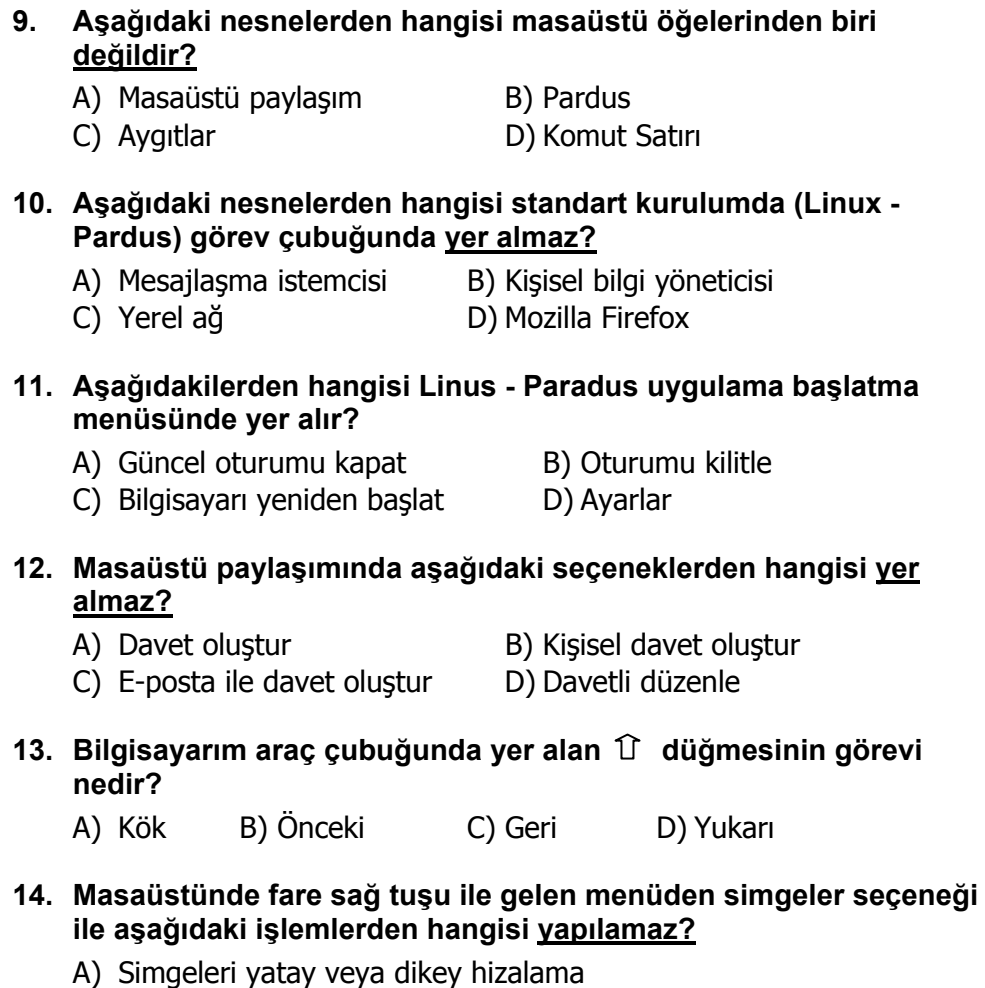

- B) Simgeleri sıralama
- C) Simge boyutlarının değiştirilmesi
- D) Simgeleri kılavuza uydurma
- **15. Aşağıdaki seçeneklerden hangisi masaüstü fare sağ tuşu kısayol menüsünde yer almaz?**
	- A) Kaptan masaüstü B) Pencere
	- C) Masaüstünü temizle D) Masaüstünün yapılandır

(23)

- **16. Linux'de sistem aygıtlarını Belgelerim klasörünü vb. incelememizi sağlayan program aşağıdakilerden hangisidir?** 
	- A) Kontes B) Ark C) Konquerer D) Kafeine
- **17. Bilgisayarımıza bağlı saklama aygıtlarına erişebilmek için masaüstündeki öğelerden hangisi kullanılır?** 
	- A) Yerel ağ B) Masaüstü paylaşımı
	- C) Aygıtlar D) Belgelerim

### **18. Masaüstü – araç çubuğunda aşağıdaki ayar düğmelerinden hangisi yer almaz?**

- A) Ses seviyesini ayarlama
- B) Ekran boyutunu ayarlama
- C) Klavye düzenini değiştirme
- D) Çalışan uygulama simgeleri

### **19. Masaüstünde yer alan Linux - Pardus logosunun görevi nedir?**

- A) Üretici firma hakkında bilgiler verir ve program tanıtım kılavuzunu görüntüler
- B) Çalıştırılacak programları seçmeyi sağlar
- C) Sistem ayarlarını gerçekleştirmeyi sağlar
- D) İnternete çıkmayı sağlar

#### **20. Linux - Pardus menüsünde yer alan tasmanın görevi nedir?**

- A) Programlar
- B) Kaplan masaüstü
- C) Pardus yapılandırma merkezi
- D) Son kullanılan belgeler

### **21. Komut çalıştır seçeneği ile çalıştırılmak istenen komut aşağıdaki ortamlardan hangisinde çalıştırılamaz?**

- A) Terminalde çalıştır
- B) Farklı bir bilgisayarda çalıştır
- C) Farklı bir kullanıcı olarak çalıştır
- D) Gerçek zamanlı çalış

(24)

### **22. Çalışılan belgelere ait kısayollar nerede bulunur?**

- A) Başlat/Son Kullanılan Belgeler
- B) Başlat/Programlar/Son Kullanılan Belgeler
- C) Başlat/Bul/Son Kullanılan Belgeler
- D) Başlat/Programlar/Uygulamalar

### **23. Hesap tablosu nereden çalıştırılır?**

- A) Aygıtlar/Usr/Bin/Oocalc
- B) Başlat/Çalıştır/calc
- C) Başlat/Programlar/Ofis/Hesap Tablosu
- D) Hepsi

### **24. Son kullanılan belgeler klasörü nereden boşaltılır?**

- A) Başlat/Komut Çalıştır/Temizle
- B) Başlat/Pardus yapılandırma merkezi/sil
- C) Başlat/Son Kullanılan Belgeler/Geçmişi Temizle
- D) Belgelerim/Dosya/Sil

### **25. Linux'ta yazıcı nereden tanıtılır?**

- A) Pardus Yapılandırma Merkezi/Çevre Birimleri/Yazıcılar
- B) Masaüstü/Aygıtlar
- C) Pardus masaüstü araç çubuğu/Kişisel Bilgi Yöneticisi
- D) Hiçbiri

### **26. Aşağıdaki seçeneklerden hangisi Masaüstü çöp simgesi fare sağ kısayol menüsünde yer almaz?**

- A) Aç B) Çöp Kutusunu Boşalt
- C) Özellikler D) Sil

### **27. Linux'da sıkıştırma amaçlı kullanılan programın adı nedir?**

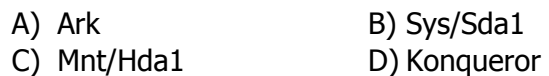

### **28. Dosyaya Yazdır (PDF) seçeneğinin görevi nedir?**

- A) Yazdırılacak belgeyi PDF adlı klasöre kaydeder
- B) Yazdırılacak belgeyi PDF script özellikli bir yazıcıdan bastırır
- C) Yazdırılacak belgeyi PDF formatında bir dosyaya kaydedilmesini sağlar

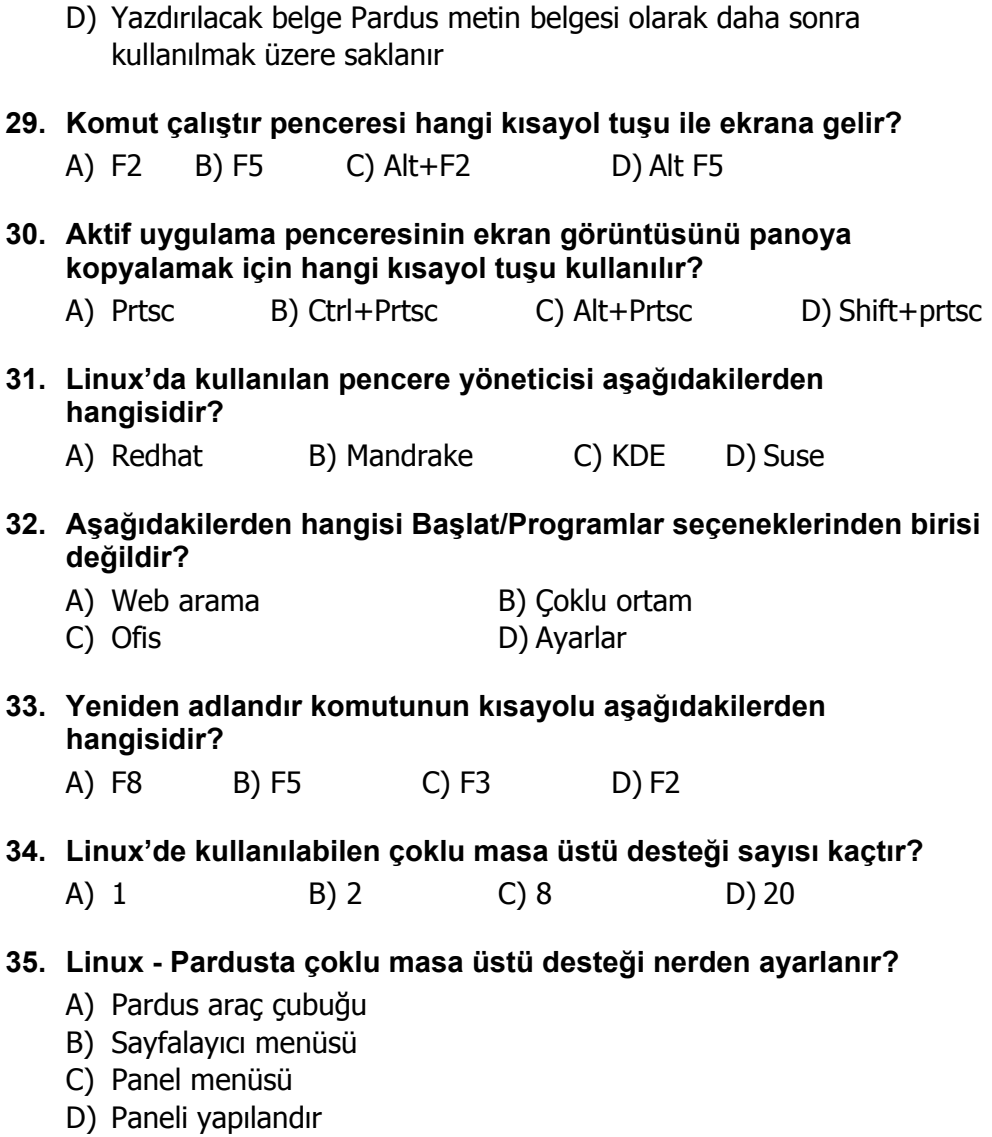

## **36. Saat ayarı nereden yapılır?**

- A) Pardus görev çubuğu saat imgesi üzerinde fare sol tuşu ile
- B) Pardus görev çubuğu saat imgesi üzerinde fare sağ tuşu ile
- C) Pardus görev çubuğu saat imgesi üzerinde fare sol tuşu çift
- D) Hiçbiri

(26)

- **37. Linux Pardusta görev çubuğunda yer alan saat simgesi tiplerinden hangisi yanlıştır?** 
	- A) Düz B) Sayısal C) Analog D) Dijital

### **38. Aşağıdakilerden hangisi Linux –pardus ile gelen metin düzenleyici editör programlarından birisi değildir?**

- A) PS/PDF görüntüleyicisi (GhostView)
- B) Basit metin düzenleyicisi ( KEdit)
- C) Gelişmiş metin düzenleyici (Kate)
- D) Metin düzenleyici (Kwrite)

### **39. Linux'de disket biçimlendirme işlemi nerden yapılır?**

- A) Başlat/Programlar/uygulamalar/Disket Biçimlendirme
- B) Başlat/Programlar/Site/Disket Biçimlendirme
- C) Başlat/Programlar/Ayarlar/Disket Biçimlendirme
- D) Başlat/Programlar/Düzenleyici/Disket Biçimlendirme

### **40. Linux Konqueror görünüm menüsündeki sırala seçeneği hangi amaçla kullanılır?**

- A) Klasör içinden seçilen bir dosyayı içindeki belgeleri sıralı görüntüleme
- B) Klasör içindeki dosyaları incelemek için
- C) Klasör içindeki nesneleri sıralı olarak görüntülemek
- D) Klasör içindeki nesnelerin görünüm biçimlerini belirlemek

### **41. Linux Konqueror'da görünüm menüsündeki önizleme seçeneğinin görevi nedir?**

- A) Seçilen dosyanın ön izlenimini görüntüler
- B) Gizli dosyaların ön izlenimine izin verir
- C) Dizin içindeki dosyaların gizlenmesini sağlar
- D) Hangi türdeki dosyaların ön izleniminin görüntüleneceğini belirlemeyi sağlar

### **42. Linux Konqueror'da git menü seçeneği ne amaçla kullanılır?**

- A) İnternette belirtilen bir adrese gitmeyi sağlar
- B) Bilgisayarda istenilen herhangi bir konuma gitmeyi sağlar
- C) Seçili klasörün bir alt klasörüne gitmeyi sağlar
- D) Seçilen dosyayı çalıştıracak uygulamaya gitmeyi sağlar

(27)

### **43. Linux Konqueror'da konum menüsü ne amaçla kullanılır?**

- A) Yeni bir pencere açmak için
- B) Yeni bir seçme açmak için
- C) İstenilen bir konumu açmak için
- D) Hepsi

## **44. Linux Konqueror'da yeni bir dizin nereden oluşturulur?**

- A) Dosya/Yeni Oluştur/Dizin
- B) Konum/Yeni Oluştur/Dizin
- C) Düzen/Yeni Oluştur/Dizin
- D) Düzen/Yeni Oluştur/Dosya/Dizin

### **45. Linux Konqueror'da Yer İmi ne amaçla kullanılır?**

- A) Seçilen bir dosya, dizin veya aygıt için kısayol tanımlamayı sağlar.
- B) Git komutu ile gidilebilmesi için bir konumu işaretler
- C) Belge içindeki bir konumu işaret eder.
- D) Yer içi Linux Konqueror'da yoktur. Open Office kelime işlemcisinde vardır.

### **46. Araçlar menüsünde yer alan Terminal Aç komutu ne açamla kullanılır?**

- A) Masaüstü paylaşımına izin ver
- B) Başla kullanıcının ekranını kullanma imkanı sağlar.
- C) Bilgisayarı kullanıma açar.
- D) Konsol kullanımında siyah ekranda verilebilen komutlar için pencere açar.

### **47. + Desktop simgesinin anlamı nedir?**

- A) Masaüstü klasörü içinde başka klasör ve dosyalar vardır.
- B) Masaüstü klasörü içi boştur.
- C) Masaüstü klasörü içinde başka başka klasör ve dosyalar vardır ve alt klasörleri görülmektedir.
- D) Masaüstü klasörü içinde başka başka klasör ve dosyalar vardır ve alt klasörleri görülmemektedir.

(28)

### **48. Linux Konqueror'da ayrıntılı liste görünümünde aşağıdaki başlıklardan hangisi yer almaz?**

A) İsim B) Boyut C) Dosya Türü D) Dosya İçeriği

### **49. Linux Konqueror'da araç çubuğunda yer alan + simgesinin anlamı nedir?**

- A) Seçilen klasörü aç
- B) Simge boyutunu artır
- C) Simge boyutunu ilk konumuna getir.
- D) Seçilen klasörü kapat

## **50. Linux Konqueror'da araç çubuğunda yer alan simgesinin anlamı nedir?**

- A) Yeni pencere aç
- B) Seçili metni/öğeleri panoya kopyala
- C) Pano içeriğini göster
- D) Pano içeriğini aç

### **51. Linux Konqueror'da adres çubuğunda yer alan simgesinin anlamı nedir?**

- A) Adres çubuğunda belirtilen adrese git
- B) Adres çubuğundaki adresleri listele
- C) Adres çubuğundaki adresler listesini sil
- D) Adres çubuğunu temizle
- **52. Dolaşma panelini görüntüleyen veya gizleyen kısayol tuşu aşağıdakilerden hangisidir?** 
	- A) F2 B) F5 C) F9 D) F11

### **53. Aşağıdakilerden hangisi Linux Konqueror'da pencere içindeki simgeleri görüntüleme biçimi değildir?**

- A) Simge Görünümü B) Genel Görünüm
	-
- C) Bilgi Listesi Görünümü D) Metin Görünümü

(29)

### **54. Linux Konqueror'da git menüsünde yer alan Başlangıç seçeneği ne amaçla kullanılır?**

- A) Kök dizine (Root) gitmeyi sağlar.
- B) Açılışta çalıştırılması istenen başlangıç programlarını çalıştırmayı sağlar.
- C) Kullanıcı başlangıç klasörüne gitmeyi sağlar.
- D) Varsayılan web sayfasını açmayı sağlar.

### **55. Gizli dosyaların görüntülenmesi nereden gerçekleştirilir?**

- A) Konum/Gizli dosyaları göster
- B) Düzen/Gizli dosyaları göster
- C) Görünüm/Gizli dosyaları göster
- D) Git/Gizli dosyaları göster

### **56. Linux Konqueror'da durum çubuğunda aşağıdaki bilgilerden hangisi bulunmaz?**

- A) Seçili dosya adedi B) Toplam büyüklük
- C) Dizin sayısı D) Toplam boş alan büyüklüğü

### **57. Linux Konqueror'da sıralama işlemi hangi kritere göre yapılamaz?**

- A) Isme göre B) Boyuta göre
- C) Türe göre D) İçeriğine göre

### **58. Linux Konqueror'da pencere arka planı nereden değiştirilir?**

- A) Araçlar/Seçenekler
- B) Düzen/Arka planı yapılandır
- C) Görünüm/Arka planı yapılandır
- D) Ayarlar/Seçenekler

### **LINUX KELİME İŞLEMCİSİ**

### **59. Belgede herhangi bir kelime ya da kelime grubu bloklu (seçili) iken Enter tuşuna basılırsa aşağıdakilerden hangisi gerçekleşir?**

- A) Blok belleğe kopyalanır. B) Blok silinir.
	-
- 
- C) Blok belleğe taşınır. D) Blok koyu olarak yazılır.

(30)

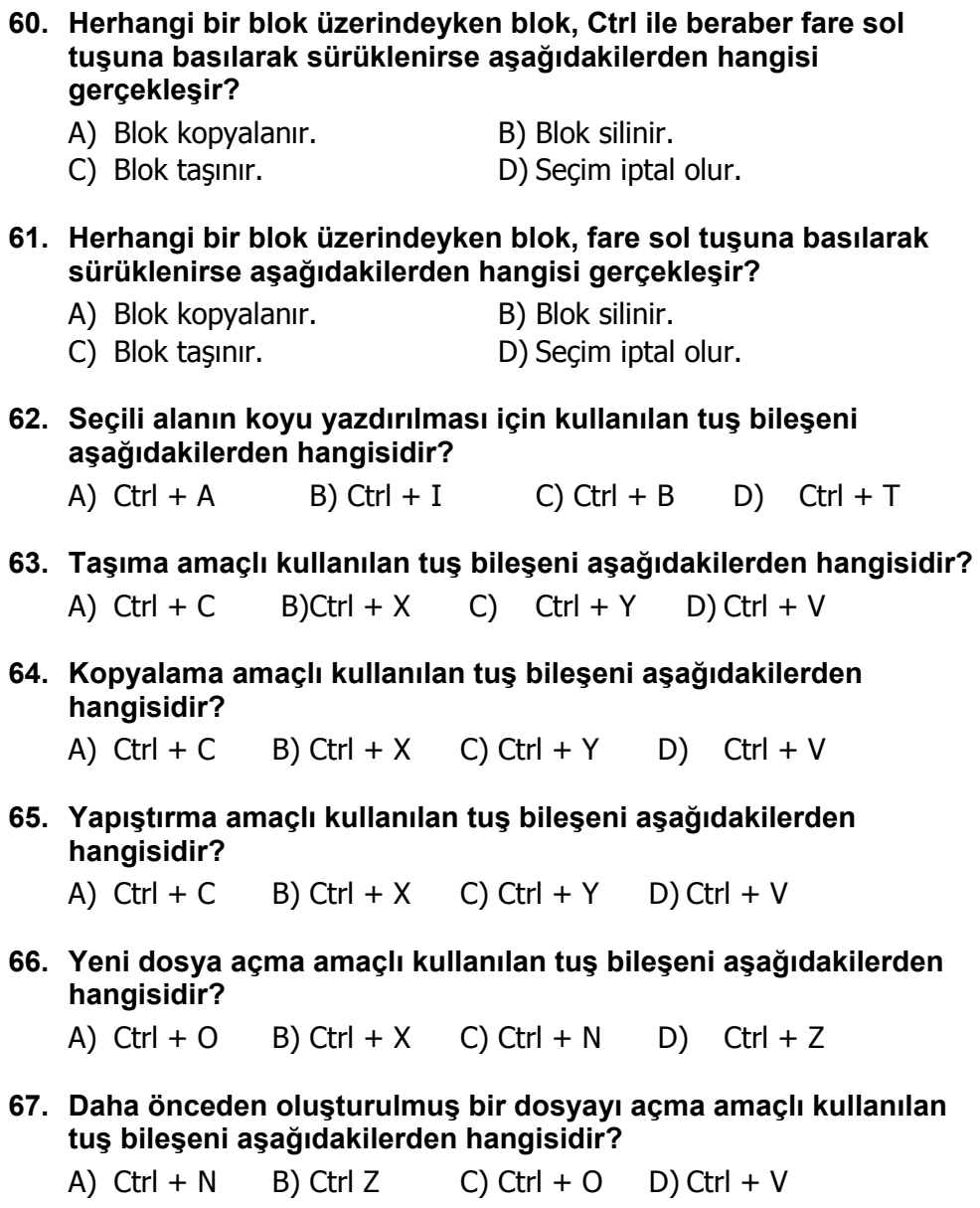

**68. Geri alma amaçlı kullanılan tuş bileşeni aşağıdakilerden hangisidir?** 

A) Ctrl + C B) Ctrl + X C) Ctrl + Y D) Ctrl + Z

(31)

**69. Yineleme amaçlı kullanılan tuş bileşeni aşağıdakilerden hangisidir?** 

A) Ctrl + C B) Ctrl + X C) Ctrl + Y D) Ctrl + V

**70. Tüm belgeyi seçme amaçlı kullanılan tuş bileşeni aşağıdakilerden hangisidir?** 

A)  $Ctrl + C$  B)  $Ctrl + A$  C)  $Ctrl + Y$  D)  $Ctrl + V$ 

**71. Belge içinde geçen herhangi bir kelimeyi bulma amaçlı kullanılan tuş bileşeni aşağıdakilerden hangisidir?** 

A)  $Ctrl + A$  B)  $Ctrl + O$  C)  $Ctrl + F$  D)  $Ctrl + Z$ 

- **72. Open Office Kelime işlemcisinde en fazla % kaç yakınlaştırma sağlanabilir?** 
	- A) 100 B) 300 C) 400 D) 600
- **73. Yazıya madde işareti ya da madde numarası nereden verilir?** 
	- A) Biçim / Sayfa
	- B) Biçim / Tablo
	- C) Biçim / Numaralandırma ve Madde İşaretleri
	- D) Araçlar / Yazım ve Dilbilgisi
- **74. İmlecin solunda bulunan karakterleri silmek için kullanılan tuş aşağıdakilerden hangisidir?** 
	- A) Delete B) Ctrl C) Alt D) BackSpace
- **75. Açık olan belgeler arasında geçiş yapmak için kullanılan menü hangisidir?** 
	- A) Format B) Window C) File D) View
- **76. Bilgisayarda kayıtlı herhangi bir dosyayı üzerinde çalıştığımız belgeye eklemek için hangi menü kullanılır?** 
	- A) Dosya B) Düzen C) Ekle D) Araçlar
- **77. Paragraf girintisi nereden ayarlanır?** 
	- A) BiçimParagraf/İlk Satır
	- B) BiçimParagraf/Girinti
	- C) BiçimParagraf/Hizalama
	- D) BiçimParagraf/Boşluk

(32)

## **78. Ekle / Bölüm seçeneğinin görevi nedir?**

- A) Yeni bir bölüm ekler
- B) Yeni bir sütun ekler
- C) Yeni bir dipnot ekler
- D) Hepsi doğru

## **LINUX HESAP TABLOSU**

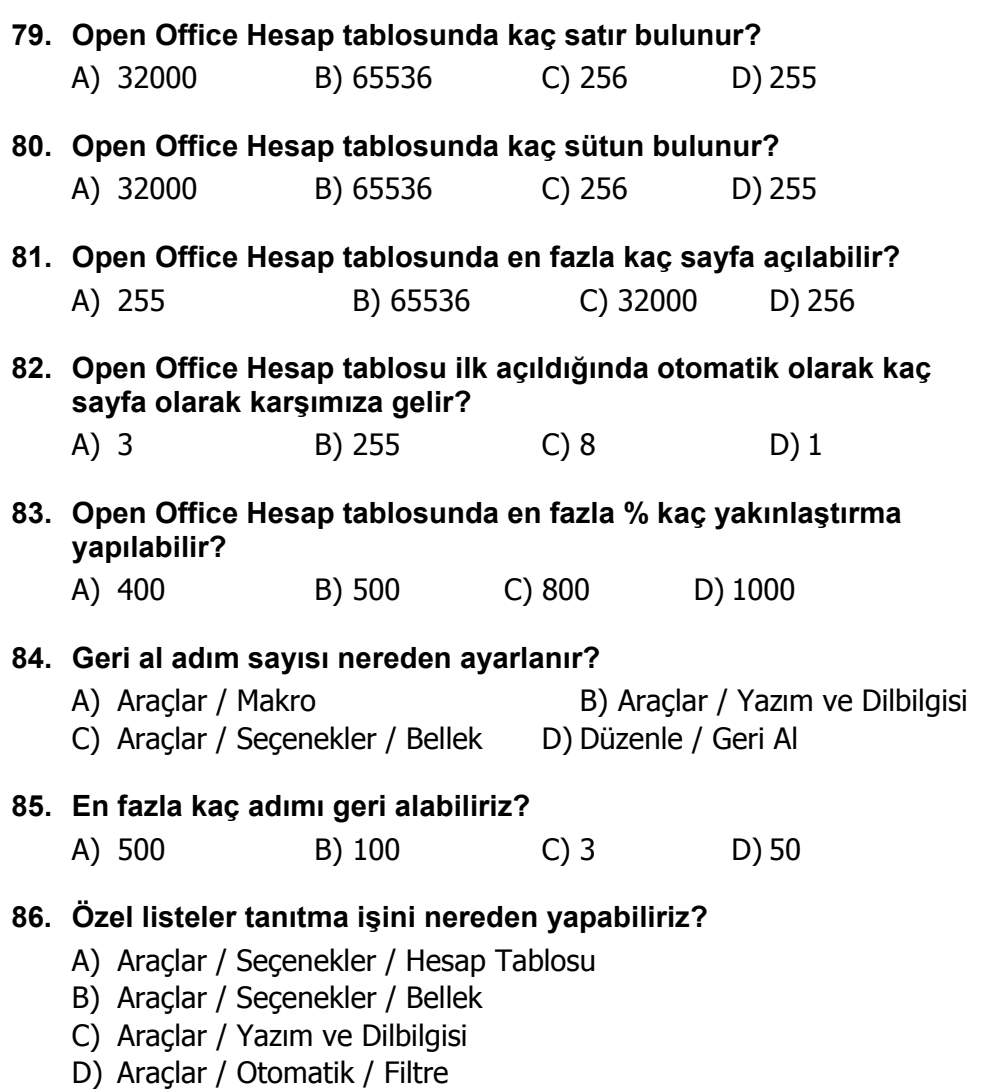

(33)

#### **87. =TOPLAB3:C4) formülünün kapsadığı hücreler hangileridir?**

- A) =B3+B4+C3+C4
- B) B3+B4+C3+C4
- C) =B1+B3+C1+C3
- D) =B1+B2+B3+B4+C1+C2+C3+C4
- **88. Bir hücrenin içerisine aşağıdakilerden hangisini yazamayız?** 
	- A) Metin B) Sayı C) Tarih D) Grafik

### **89. Düzenle / Kopya komutu ne iş yapar?**

- A) Seçili alanı kopyalar.
- B) Seçili alanı keser
- C) Seçili alanı siler
- D) Seçili alanı yapıştırır

#### **90. Bir grup işlemin kaydedilerek daha sonra otomatik olarak yapılmasını sağlaya yapı aşağıdakilerden hangisidir?**

- A) Makro
- B) Excel
- C) Kelime işlemci
- D) Hesap tablosu

### **91. Düzenle / Doldur / Diziler / İstikamet / Başlangıç Değeri= 3, Artan= 5 ise serinin görünümü nedir?**

- A) 5, 8, 11, 14
- B) 3, 15, 75, 375
- C) 3, 8, 13, 18
- D) 1, 2, 3, 4, 5

### **92. =Uzunluk ("Bilgisayar") fonksiyonunun sonucu nedir?**

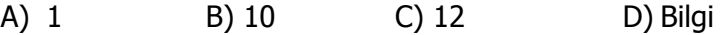

- **93. Hücre içindeki formülü düzenlemek için hangi tuş kullanılır?**  A) F12 B) F3 C) F1 D) F2
- **94. =Soldan("BİLGİSAYAR";5) fonksiyonunun sonucu nedir?**  A) BİLGİ B) Sayar C) Bilgisayar D) 10

(34)

### **95. =EĞER(C2>=50;"Geçti";"Kaldı") fonksiyonunun sonucu nedir?**

- A) C2'deki Değer 50'den büyükse Geçti, değilse Kaldı yazar
- B) C2'deki Değer 50'den büyük ve eşitse Kaldı, değilse Geçti yazar
- C) C2'deki Değer 50'den büyük ve eşitse Geçti, değilse Kaldı yazar
- D) Hata verir

### **96. =B4+B5+B6+B7 işleminin eşdeğeri aşağıdakilerden hangisidir?**

- $A) = TOPLA(B4:B7)$
- B) =ORTALAMA(B4:B7)
- $C) = TOPLA(B4; B7)$
- $D) = TOPLA(B4+B7)$
- **97. Bir hücre grubu fare ve Ctrl tuşları kullanılarak sürüklenir ve bırakılırsa yapılan işlem nedir?**

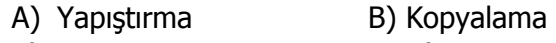

- C) Kesme D) Taşıma
- **98. Bir hücre grubu fare ile sürüklenir ve bırakılırsa yapılan işlem nedir?**

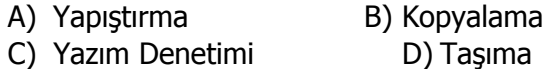

**99. Yüzdesel grafik çizebilmek için hangi grafik tipi seçilmelidir?**  A) Sütun B) Çubuk C) Pasta D) Radar

### **100. Ardışık olmayan bir grup hücre adresi belirtilirken arada kullanılması gereken ayraç aşağıdakilerden hangisidir?**

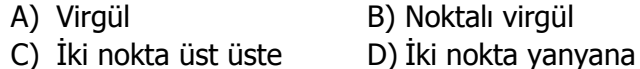

### **101. Ardışık bir grup hücre adresi belirtilirken arada kullanılması gereken ayraç aşağıdakilerden hangisidir?**

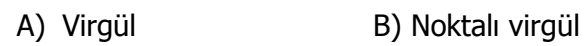

C) İki nokta üst üste D) Nokta

### **102. Aşağıdaki fonksiyonlardan hangisi belirtilen hücreler içerisindeki en büyük değeri bulmak için kullanılır?**

A) MAK B) MİN C) UZUNLUK D) TOPLA

(35)

### **103. Herhangi bir hücreye =A1 yazılırsa sonuç ne olur?**

- A) A1'e o hücredeki değer aktarılır
- B) O hücreye A1'deki değer taşınır
- C) O hücreye A1'deki değer aktarılır
- D) O hücreye =A1yazar

### **104. =EĞER(B3>60;"Geçti";"Kaldı") formülüne göre Geçti yazması için B3'deki değerin en az kaç olması gerekir?**

A) 60 B) 59 C) B3 D) 61

### **105. =ORTALAMA(D13;B21) fonksiyonunun işlevi nedir?**

- A) D13 ve B21'deki hücrelerin ortalamasını alır.
- B) B21 ile D13 aralığındaki bütün hücrelerin ortalamasını alır.
- C) D13 ve B21'deki hücreleri toplar.
- D) B21 ile D13 aralığındaki bütün hücrelerin toplamını alır.

### **106. Tarih formatlı bir hücreye sayısal değer girildiğinde ne olur?**

- A) Hata değeri verir
- B) Hücreye girilen tarihi sayıya çevirir
- C) Sayısal değer olarak kalır.
- D) Hücreye girilen sayının tarih karşılığı yazılır.

### **107. Başlangıç değeri= 4, Artan = 2 olan büyüyen serinin görünümü nedir?**

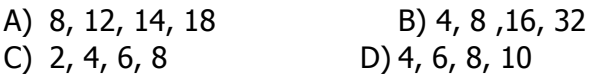

### **108. =MAK(2;5;94;13) formülünün sonucu nedir?**

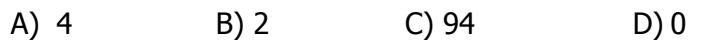

### **109. Tek bir hücreyi seçmek için ne yapılmalıdır?**

- A) Sütun adı üzerine tıklanmalıdır
- B) Satır numarası üzerinde tıklanmalıdır
- C) Farenin sol tuşuyla bir kere tıklanmalıdır.
- D) Satır numaraları ve sütun adlarının birleşimindeki kutucuğa tıklanmalıdır.

(36)

### **110. Biçim / Hücreler / Yükseklik komut satırının işlevi nedir?**

- A) Satır yüksekliğini ayarlar
- B) Sütun genişliğini ayarlar
- C) Satır ekler
- D) Sütun ekler

### **111. İki metni birleştiren formül hangisidir?**

A)  $=A1\&B1$  B)  $=A1;B1$  C)  $=A1+B1$  D)  $=A1:B1$ 

**112. C3 Hücresindeki değerin %18'ini hesaplaya formül aşağıdakilerden hangisidir?** 

A)  $=C3*18$  B)  $=C3/100$  C)  $=C3+18/100$  D)  $=C3*18%$ 

- **113. D1 hücresindeki =TOPLA(A1;B1) formülünü aşağıdaki hücrelere uygulamanın yolu nedir?** 
	- A) Kes-Yapıştır yapılır
	- B) Seçip sağ alt köşesindeki kutucuktan tutup çekip bırakılır
	- C) Hücrenin ortasından farenin sol tuşuna basılarak çekilir
	- D) Sınır çizgisinden farenin sol tuşuna basılarak çekilir.
- **114. A3 Hücresini sabit hücre olarak tanımlamak için nasıl yazmamız gerekir?** 
	- A) =A3 B) 3A C) \$A\$3 D) \$3\$A
- **115. Çalışma sayfasını silmek için hangi menü kullanılmalıdır?** 
	- A) Dosya B) Düzen C) Araçlar D) Biçim
- **116. Biçim / Hücreler / Kenarlıklar menüsünden aşağıdakilerden hangisi yapılabilir?** 
	- A) Hücrenin içerisini boşaltır
	- B) Hücreyi siler
	- C) Hücreye kenarlık verir
	- D) Sayıyı metne çevirir

### **117. Biçim / Hücreler / Numaralandırma menüsünden aşağıdakilerden hangisi yapılabilir?**

- A) Sayıyı para birimine çevirir
- B) Hücreyi siler
- C) Hücreye kenarlık verir

(37)

D) Sayıyı metne çevirir

### **118. Düzenle / Sil / Hücreleri Sola Kaydır menüsünden aşağıdakilerden hangisi yapılabilir?**

- A) Seçili hücreleri siler ve sağındaki hücreler sola kaydırılır
- B) Seçili hücreleri siler ve altındaki hücreler yukarı kaydırılır
- C) Seçili hücreleri siler ve solundaki hücreler sağa kaydırılır
- D) Seçili hücrelerin içi boşaltılır

### **119. Biçim / Hücreler / Hizalama menüsünün işlevi nedir?**

- A) Hücreleri biçimlendirir
- B) Hücre içindeki bilginin hizalamasını ayarlar
- C) Hücre içindeki sayıyı para birimine çevirir
- D) Hücre içindeki bilgiyi siler

### **120. Otomatik Süz komutunun işlevi nedir?**

- A) Hücreleri biçimlendirir
- B) Otomatik metin ekler
- C) Hazır tablo biçimi verir
- D) Süzme işlemi uygular

(38)